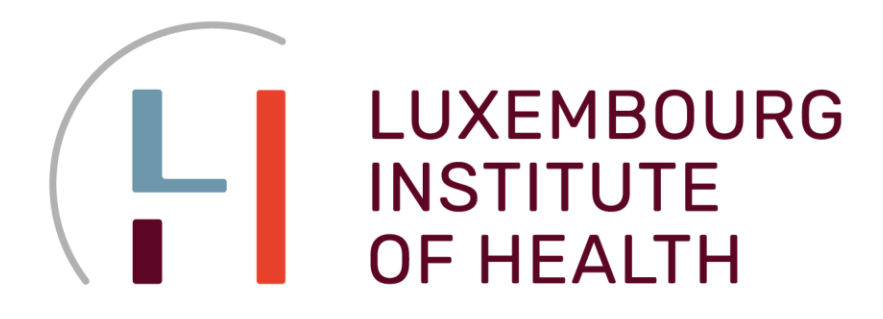

**Multiomics Data Science** Group (MODAS) Department of Cancer Research, LIH

**Bioinformatics** Platform (BIOINFO) Department of Medical Informatics, LIH

# **BIOSTATISTICS for PhDs**

# **Lecture 1**

# **Descriptive Statistics, Distributions, Sampling**

**Peter Nazarov**

**05-02-2024**

 $C_{\text{A}}$  por Email: [petr.nazarov@lih.lu](mailto:petr.nazarov@lih.lu) Skype: pvn.public

[http://edu.modas.lu](http://edu.modas.lu/)

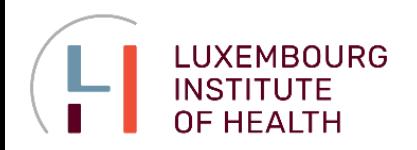

## **COURSE OVERVIEW**

**Outline** (*to be updated during the course*)

#### **Lecture 1, 2024-02-05**

- numerical measures (location/variability/association), parametric/nonparametric
- basic summary and visualization in R: barplot, boxplot, scatter plot
- z-score, detection of outliers
- continuous distributions (normal, Student,  $\chi^2$ , F), linkage to probability
- $\triangle$  sampling distribution, methods for sampling

#### **Lecture 2, 2024-02-19**

- $\triangle$  interval estimations for mean and proportion
- $\triangle$  hypotheses testing for mean(s), p-value, tails
- $\triangle$  number of samples
- **♦** power of a test
- $\triangle$  multiple comparisons

### *Let's work at a comfortable speed!*

#### Materials and other courses:

[http://edu.modas.lu](http://edu.modas.lu/)

Studio  $\rm \,R$ 

<https://cran.r-project.org/> <https://posit.co/downloads/>

#### **Lecture 3, 2024-03-04**

- $\triangle$  interval estimations and hypotheses for variance
- $\triangle$  model fitting and test for independence
- linear models, ANOVA, posthoc analysis
- $\triangle$  simple and multiple linear regression
- $\triangle$  factors in linear regression
- $\triangle$  logistic regression

### **Lecture 4, 2024-03-18** *(please, propose!)*

- $\triangle$  omics data analysis?
- $\triangle$  survival analysis?
- $\triangle$  clustering?
- **♦ more practical exercise?**

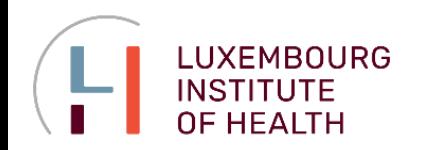

### **COURSE OVERVIEW**

#### **Recommended Literature**

#### *presentation methodology*

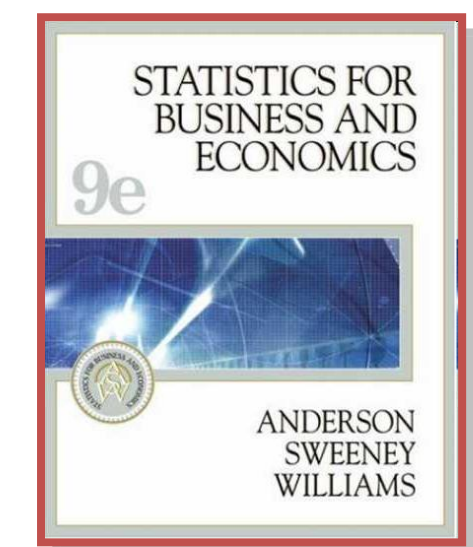

https://nibmehub.com/opacservice/pdf/read/Statistics%20for [%20business%20and%20economic](https://nibmehub.com/opac-service/pdf/read/Statistics%20for%20business%20and%20economics-%20%20Anderson-%20D.R..pdf) s-%20%20Anderson-%20D.R..pdf

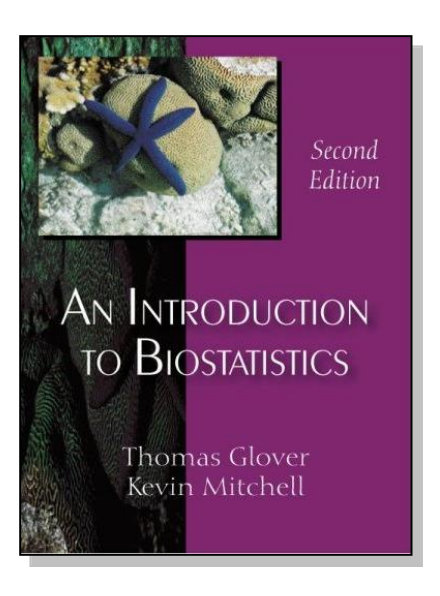

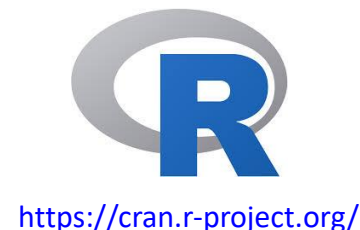

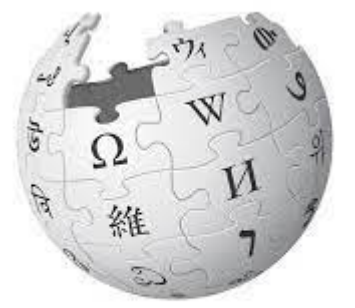

WIKIPEDIA The Free Encyclopedia

**WILEY** 

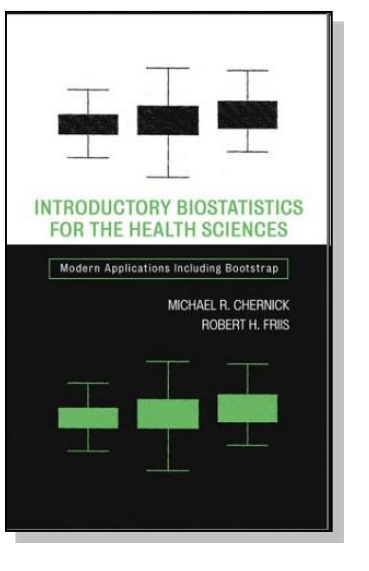

Introductory **Biostatistics** 

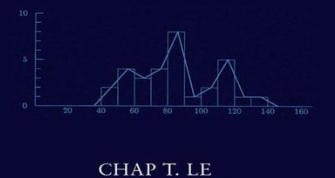

ftp://

**ChatGPT** 

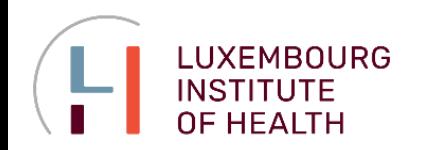

**Population and sample Measures of location and variability Parametric and non-parametric measures Quantiles, quartiles and percentiles Covariation, correlation Exploratory data analysis z-score, detection of outliers**

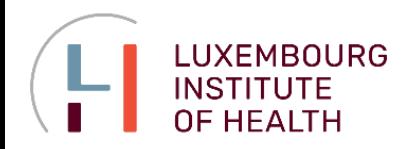

#### **Population and Sample**

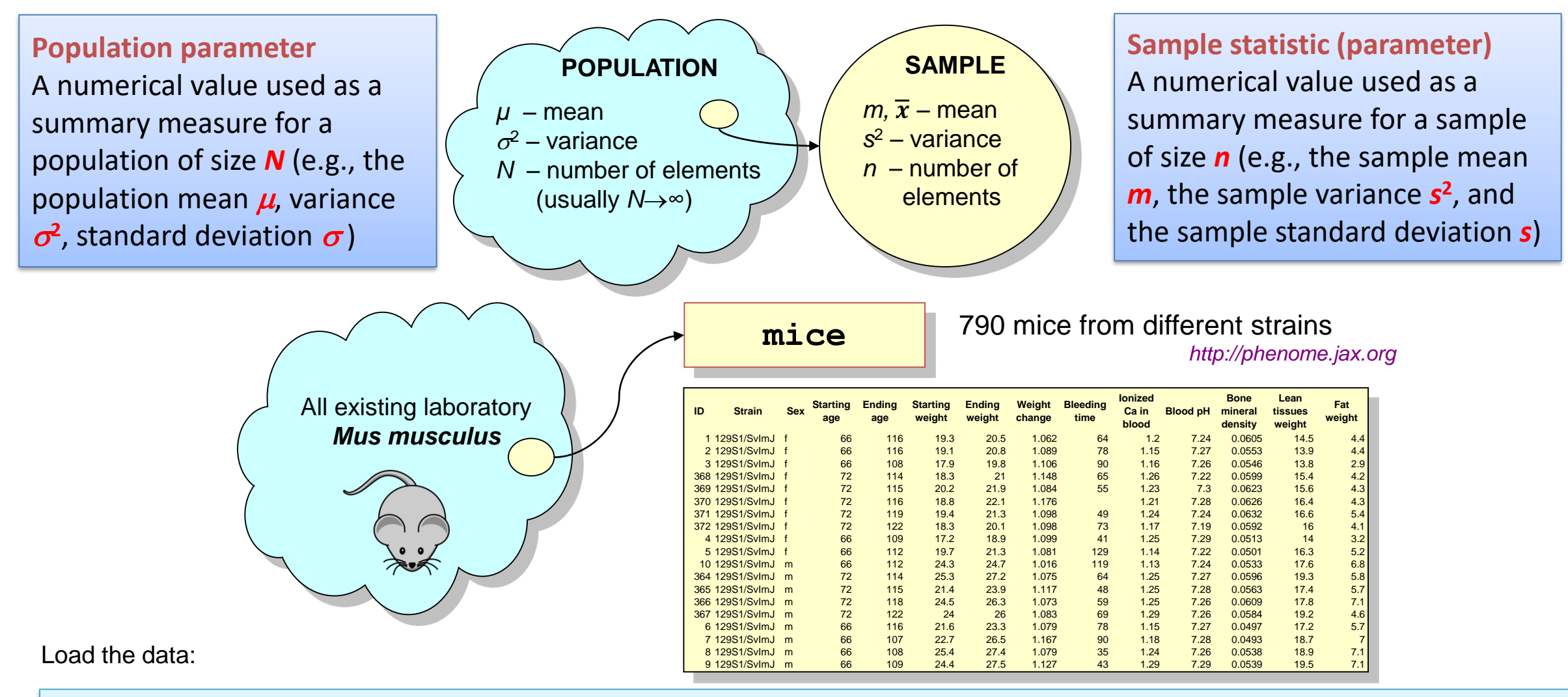

**Mice = read.table("http://edu.modas.lu/data/txt/mice.txt", sep="\t", header=TRUE, stringsAsFactors = TRUE)**

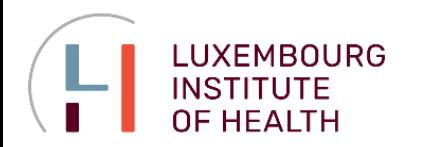

#### **Measures of Location**

#### **Mean**

A measure of central location computed by summing the data values and dividing by the number of observations.

#### **Median** A stable measure of central location provided by the value in the middle when the data are arranged in ascending order.

#### **Mode**

A measure of location, defined as the value that occurs with greatest frequency.

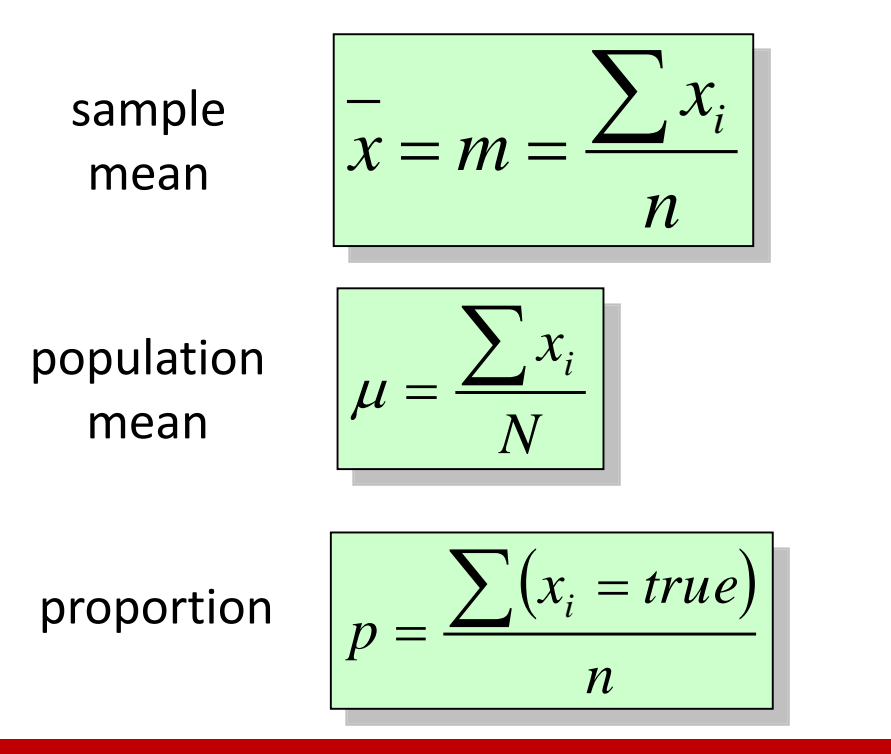

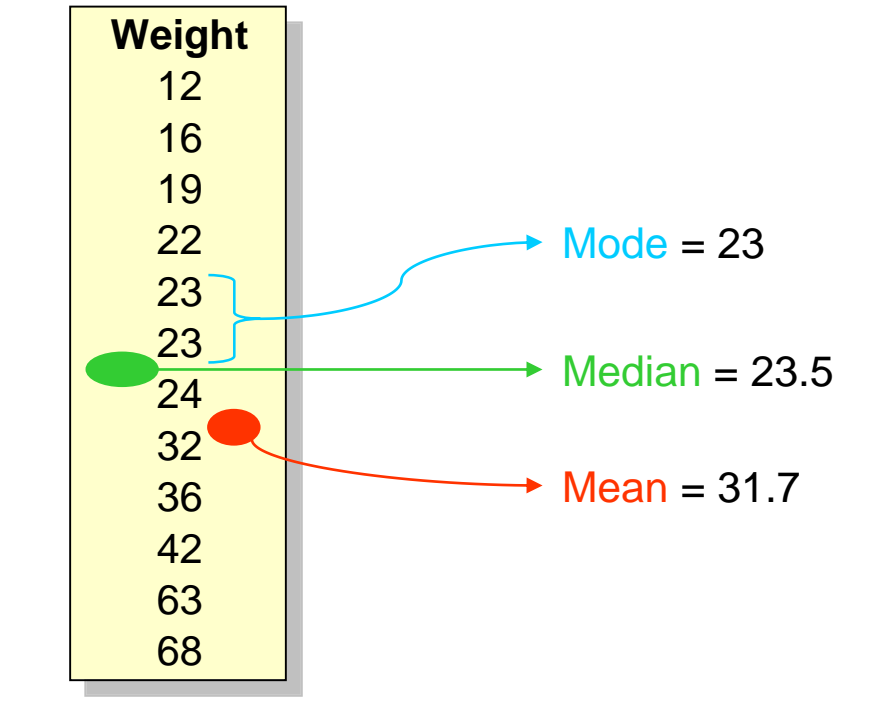

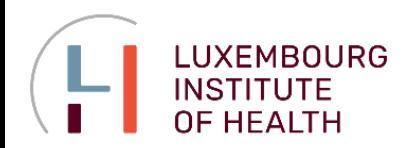

#### **Measures of Location**

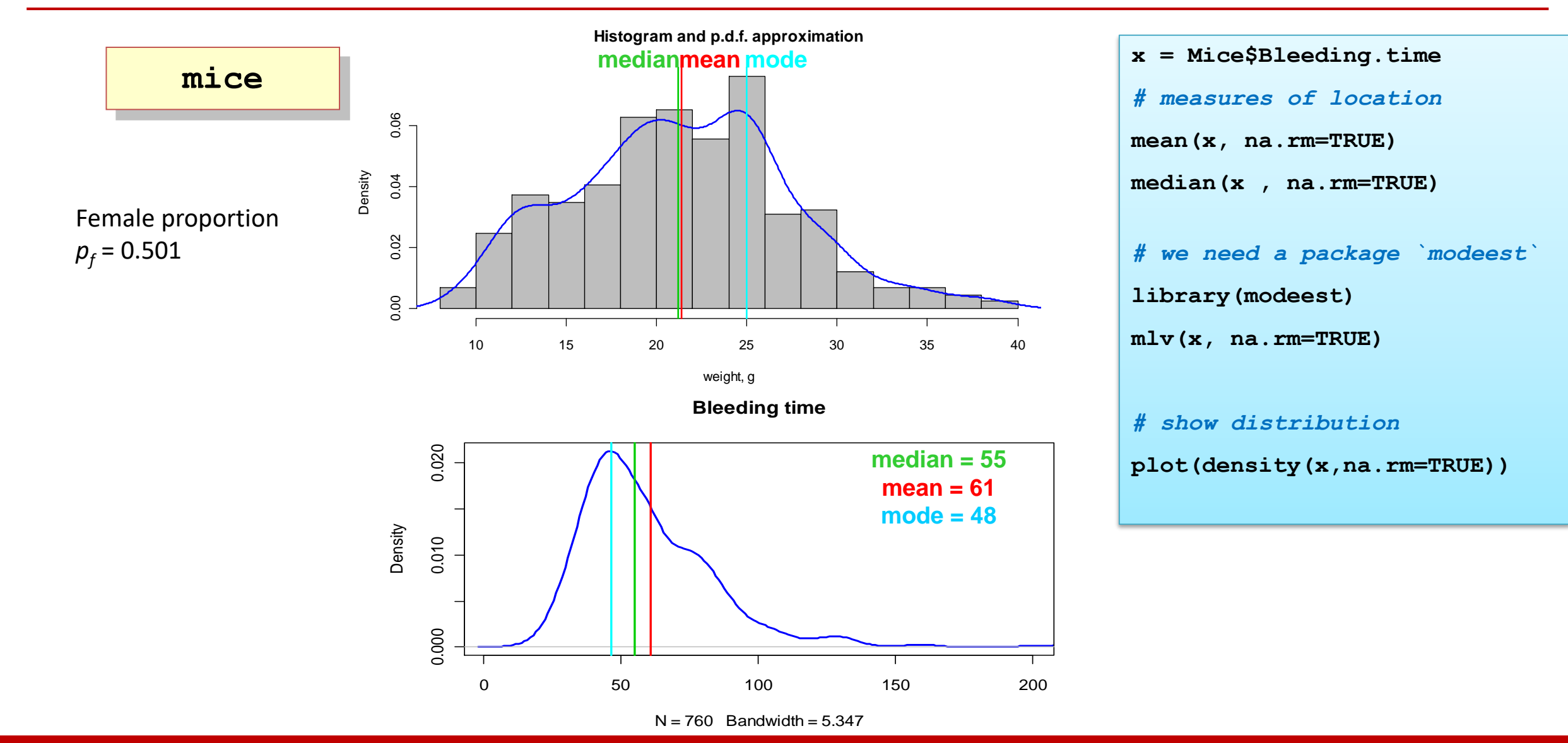

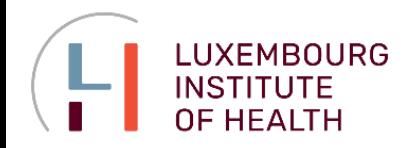

#### **Quantiles, Quartiles and Percentiles**

#### **Percentile**

A value such that at least p% of the observations are less than or equal to this value, and at least (100-p)% of the observations are greater than or equal to this value. The 50-th percentile is the *median*.

**Quartiles**  The 25th, 50th, and 75th percentiles, referred to as the first quartile, the second quartile (median), and third quartile, respectively.

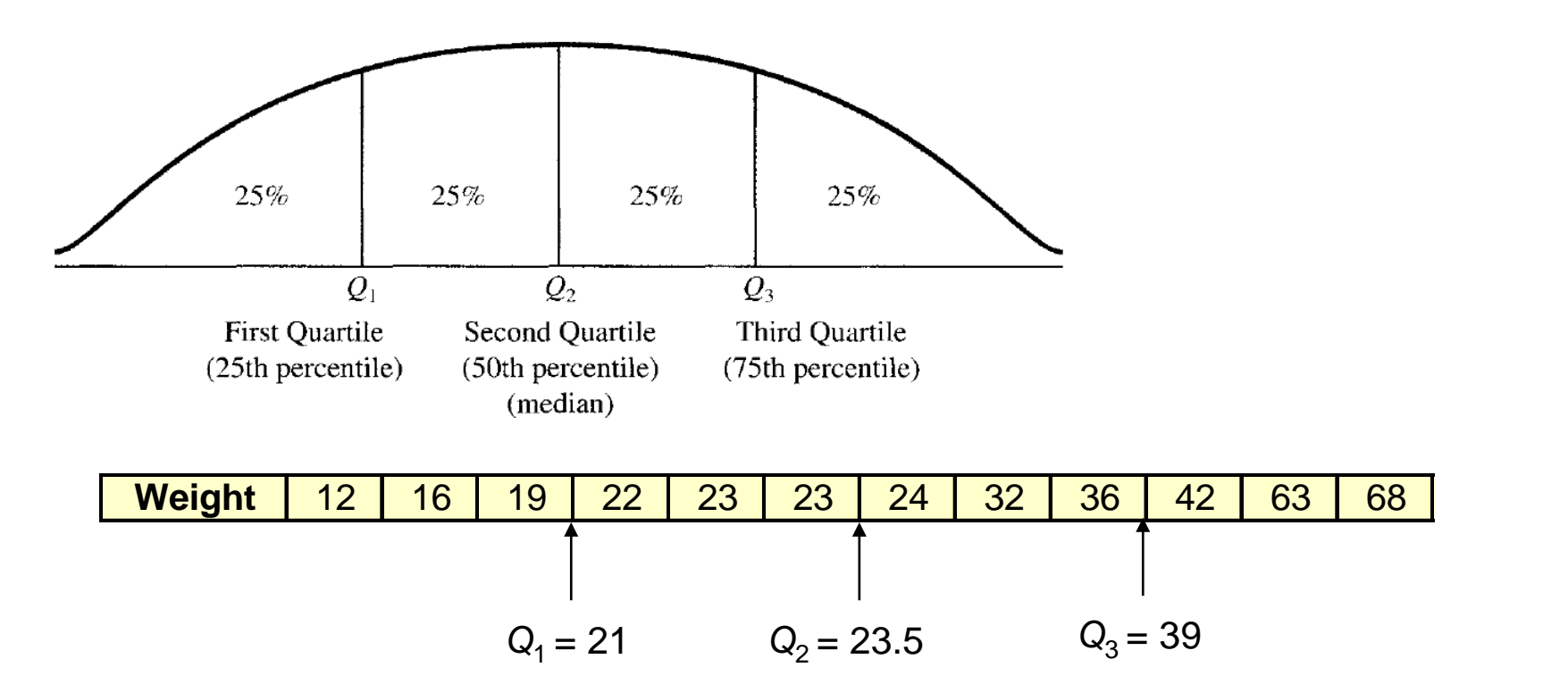

### *# define your data* **x = c(12, 16, 19, 22, 23, 23, 24, 32, 36, 42, 63, 68)** *# overview Q1, Q2, Q3* **quantile(x)** *# calculate 1st quartile* **quantile(x, 0.25)**

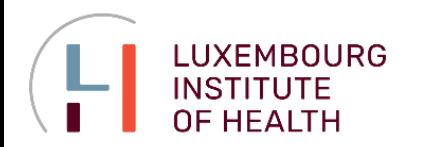

#### **Measures of Variability**

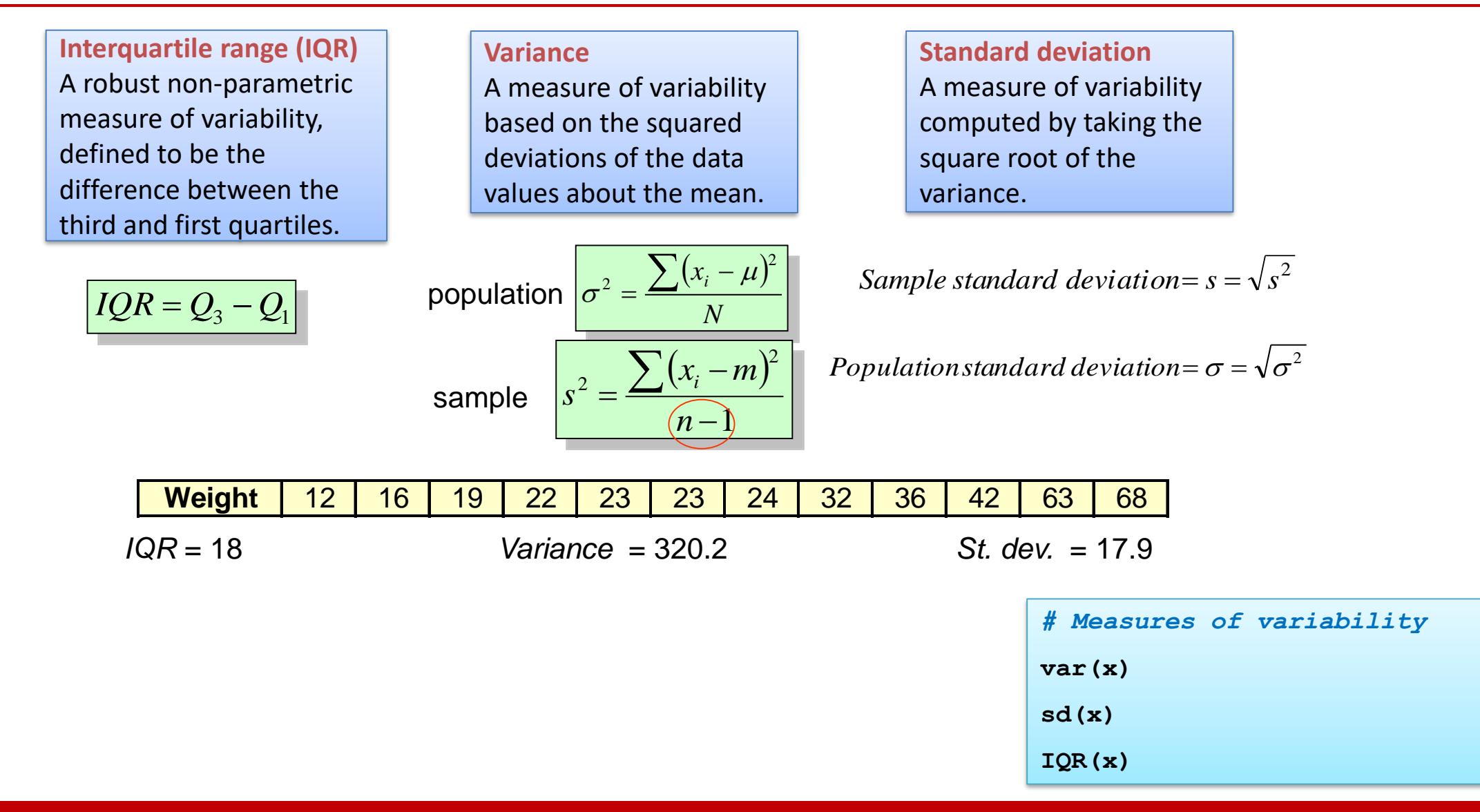

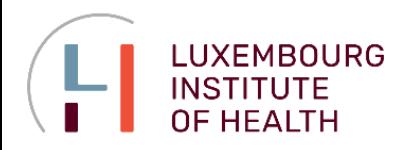

MAD

data.

### **NUMERICAL MEASURES**

#### **Measures of Variability**

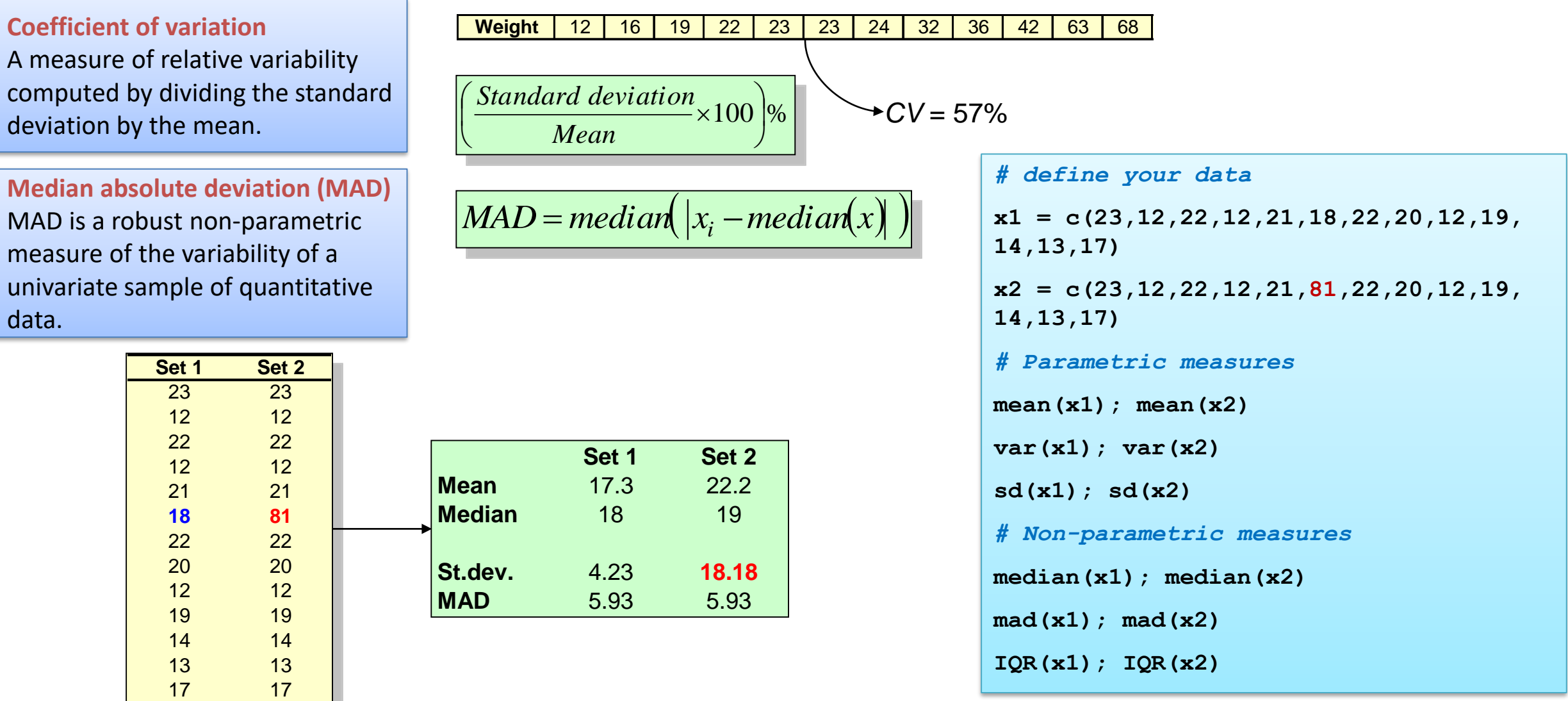

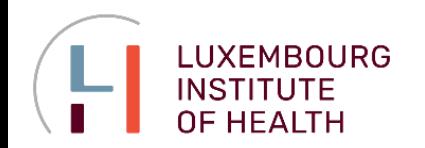

#### **Skewness (3rd central moment)**

#### **Skewness**

A measure of the shape of a data distribution. Data skewed to the left result in negative skewness; a symmetric data distribution results in zero skewness; and data skewed to the right result in positive skewness.

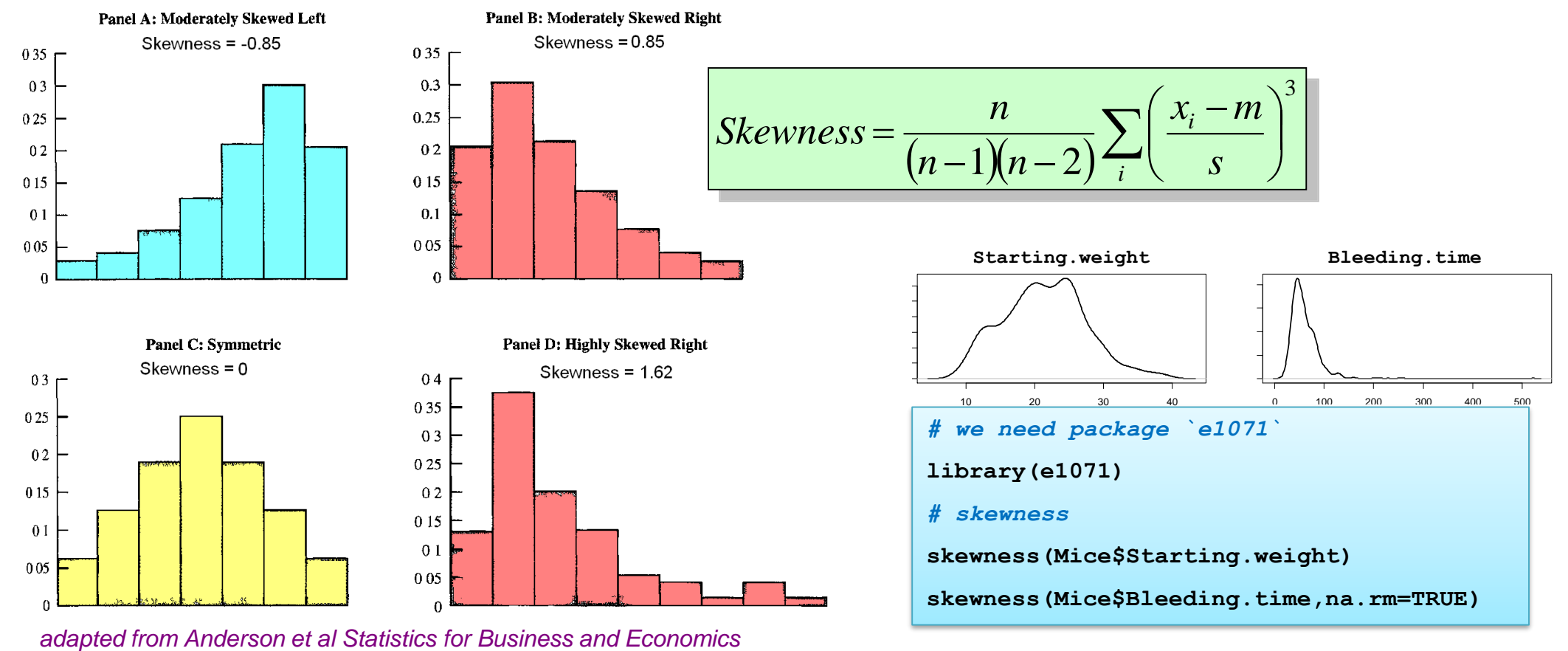

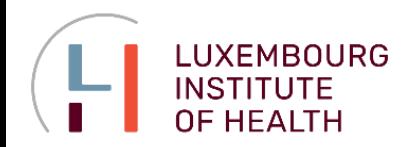

#### **Measure of Association between 2 Variables**

#### **Covariance**

A measure of linear association between two variables. Positive values indicate a positive relationship; negative values indicate a negative relationship.

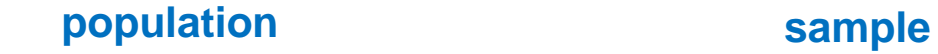

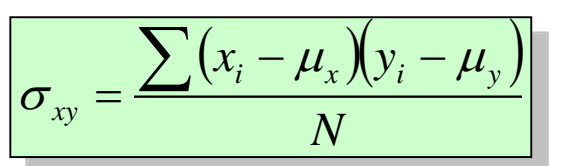

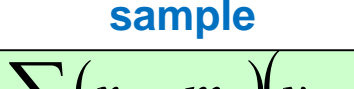

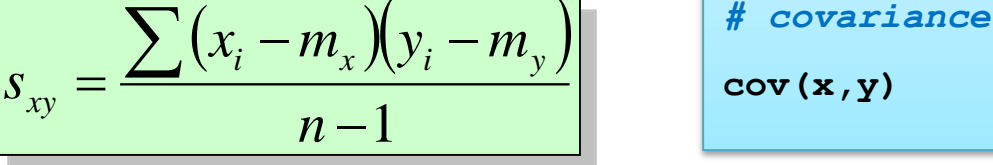

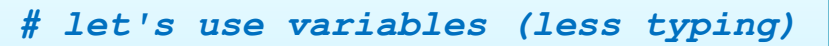

- **x = Mice\$Starting.weight**
- **y = Mice\$Ending.weight**

*# plot*

**plot(x, y, pch=19, col=4)**

*# covariance*

**cov(x,y)**

hard to

interpret

For missing data add the parameter: **use = "pairwise.complete.obs"**

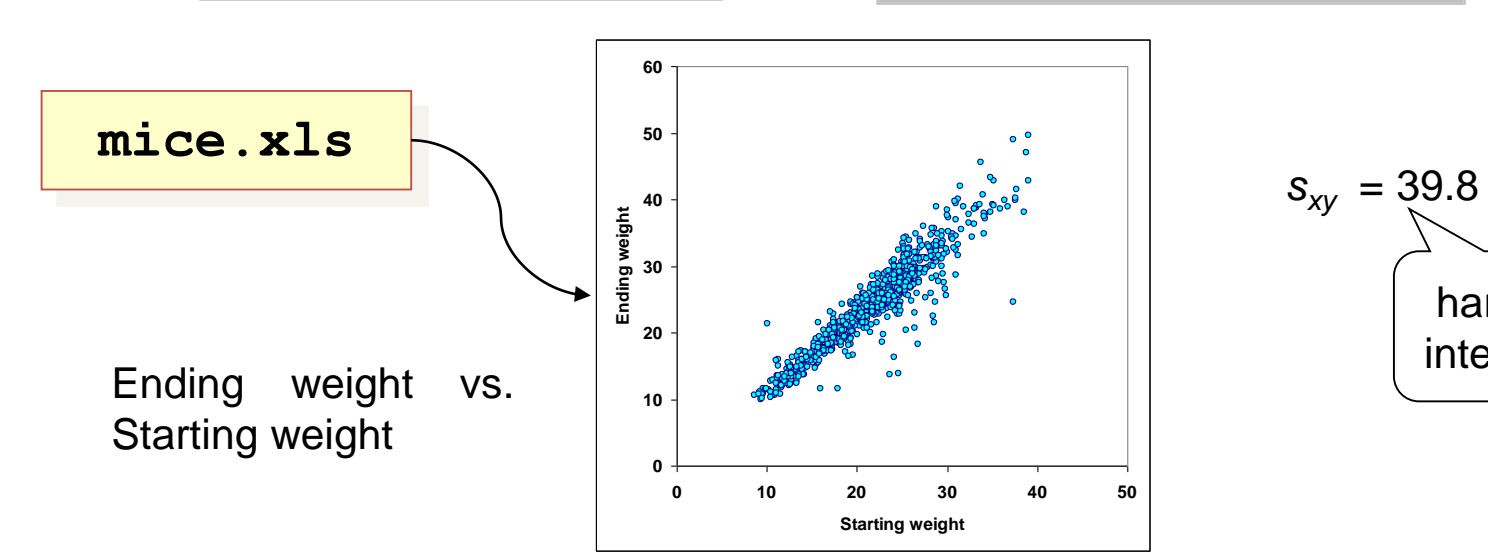

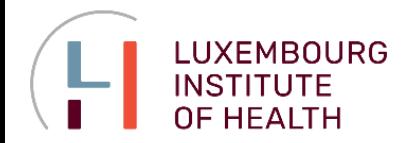

#### **Measure of Association between 2 Variables**

 $s_x s_y(n-1)$ 

#### **Correlation (Pearson product moment correlation coefficient)**

A measure of linear association between two variables that takes on values between -1 and +1. Values near +1 indicate a strong positive linear relationship, values near -1 indicate a strong negative linear relationship; and values near zero indicate the lack of a linear relationship.

### *# correlation (Pearson)* **cor(x, y)** *# correlation (Spearman)* **cor(x, y, method="spearman")**

#### **population sample**

$$
\rho = \frac{\sigma_{xy}}{\sigma_x \sigma_y} = \frac{\sum (x_i - \mu_x)(y_i - \mu_y)}{\sigma_x \sigma_y N} \qquad \rho = \frac{s_{xy}}{s_x s_y} = \frac{\sum (x_i - m_x)(y_i - m_y)}{s_x s_y (n - 1)}
$$

#### **Spearman Correlation**

Non-parametric stable measure of association, equal to Pearson correlation between ranks

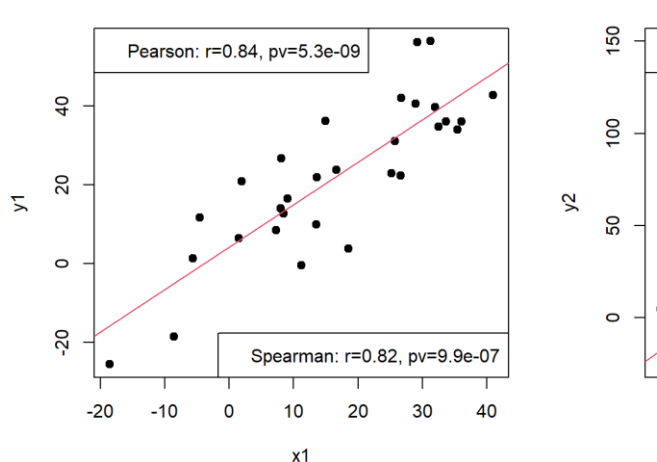

'Normal' data

#### Data with outliers

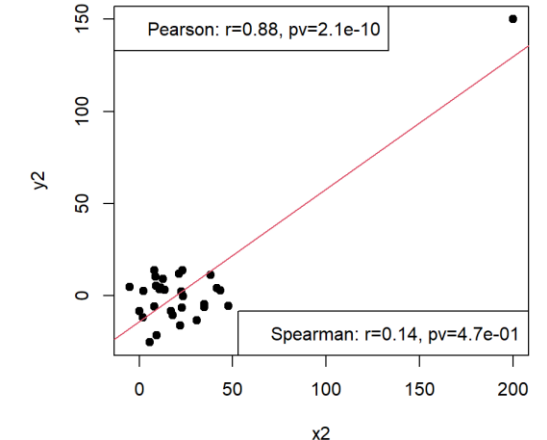

**Starting weight**

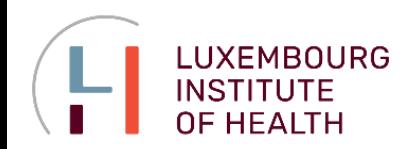

#### **Pearson Coefficient**

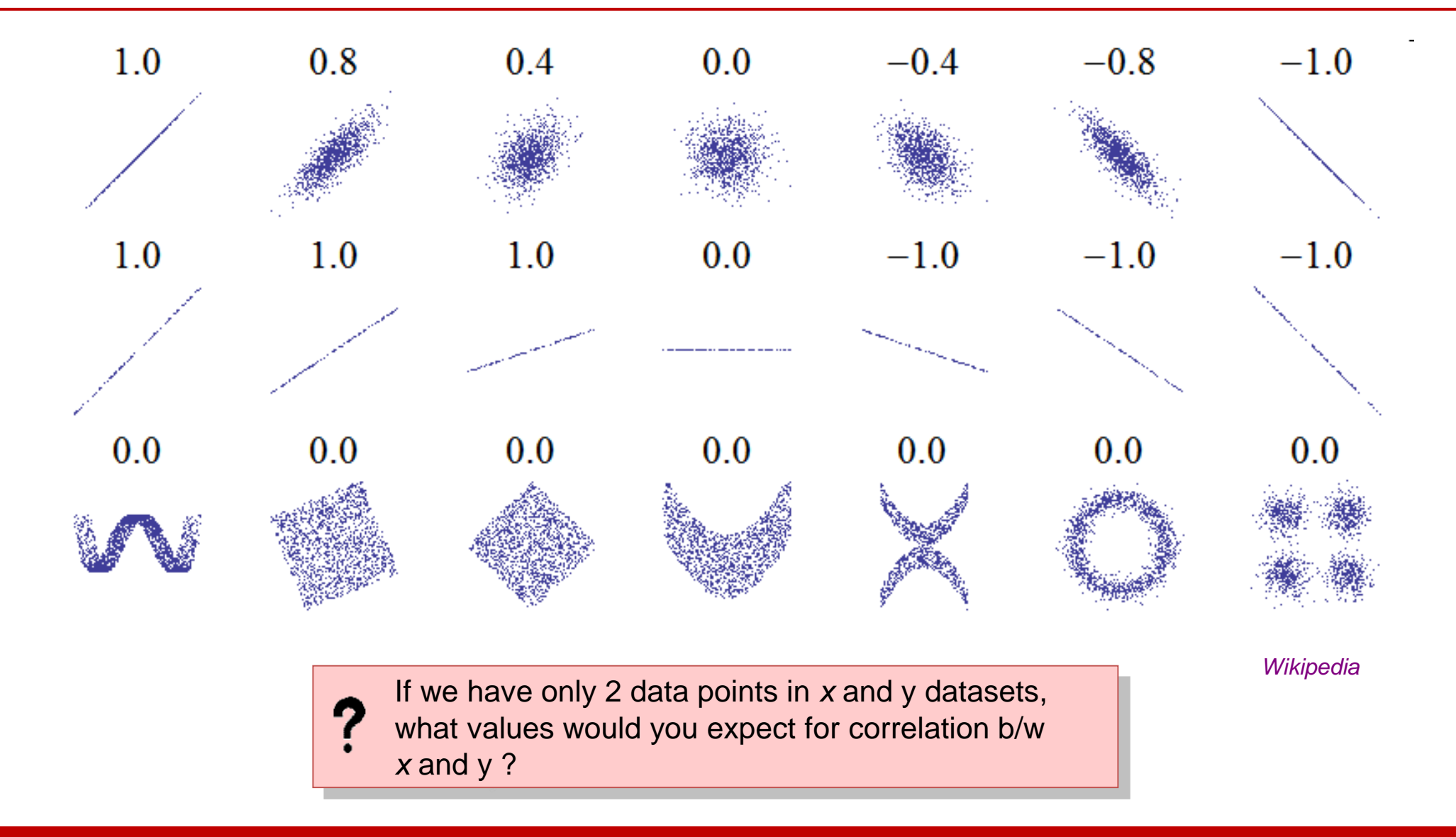

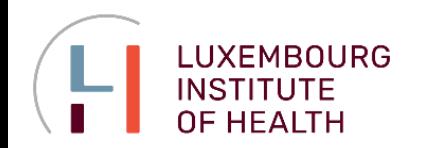

#### **Pearson Correlation: Effect of Sample Size**

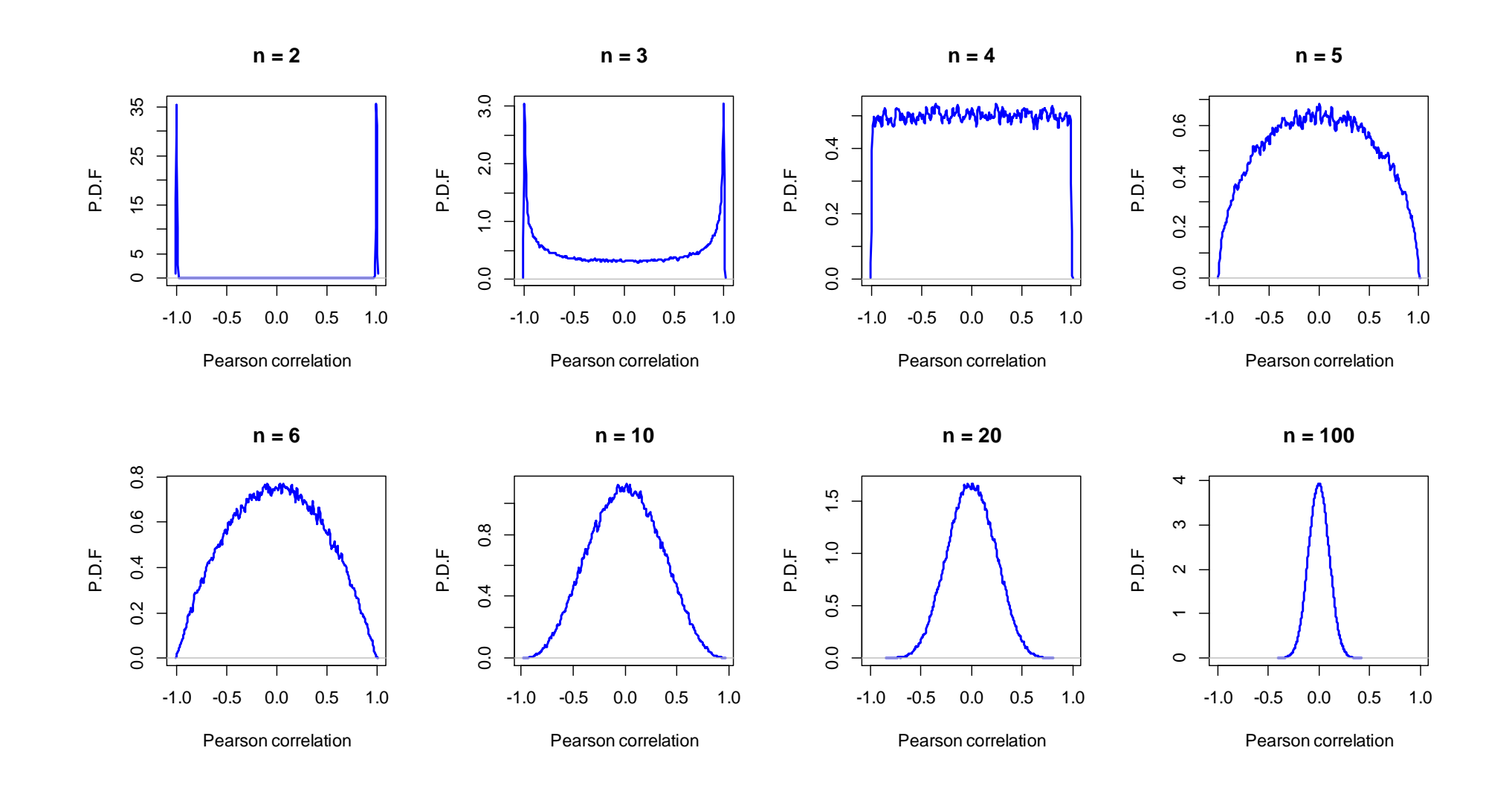

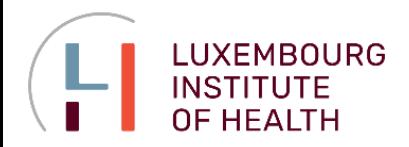

**Summarizing Data with Relative Frequency Distribution**

#### **pancreatitis**

#### *# load dataset*

**Panc = read.table( "http://edu.modas.lu/data /txt/pancreatitis.txt", sep="\t", header=TRUE, as.is = FALSE)**

**str(Panc)**

**Frequency distribution**

A tabular summary of data showing the number (frequency) of items in each of several nonoverlapping classes.

#### **Relative frequency distribution**

A tabular summary of data showing the fraction or proportion of data items in each of several nonoverlapping classes. Sum of all values should give 1

#### **Frequency distribution:**

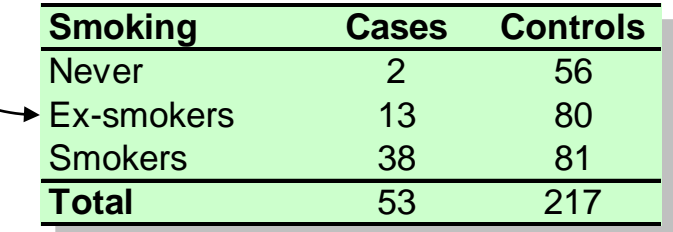

#### **Relative frequency distribution:**

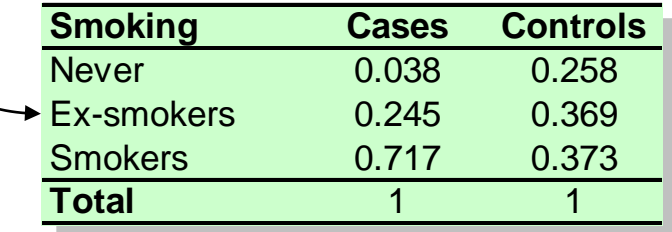

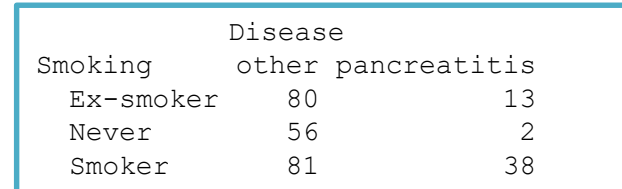

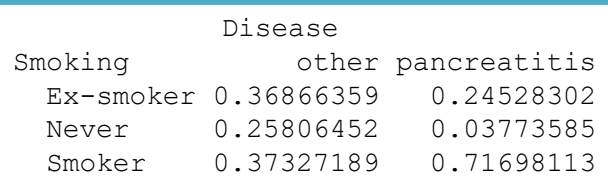

**Estimation of probability distribution** When number of experiments  $n \rightarrow \infty$ ,  $R.E.D. \rightarrow P.D.$ 

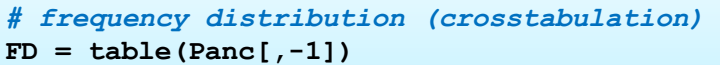

*# relative frequency distribution*

```
RFD = prop. table(table(Panc[, -1]), 2) # 2 - sum by columns
```
**RFD**

**FD**

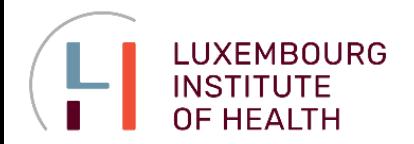

#### **Bar and Pie Charts**

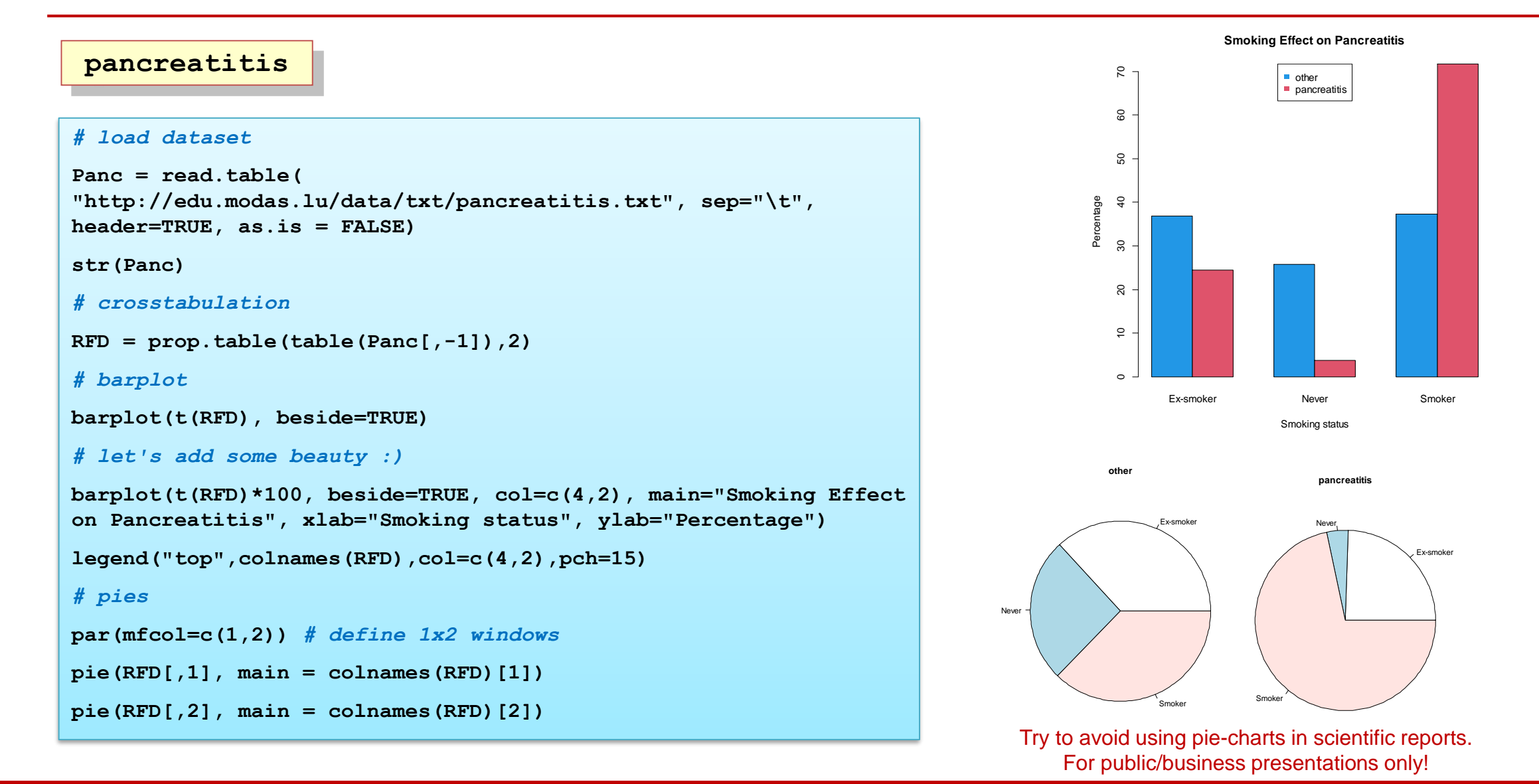

#### Lecture 1. Descriptive statistics, distributions, sampling

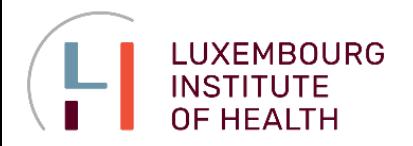

#### **Histogram and Probability Density Function**

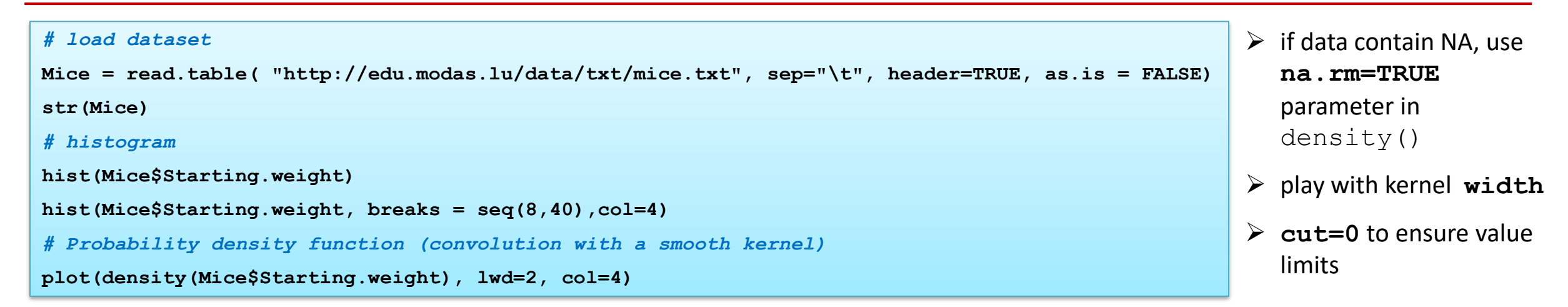

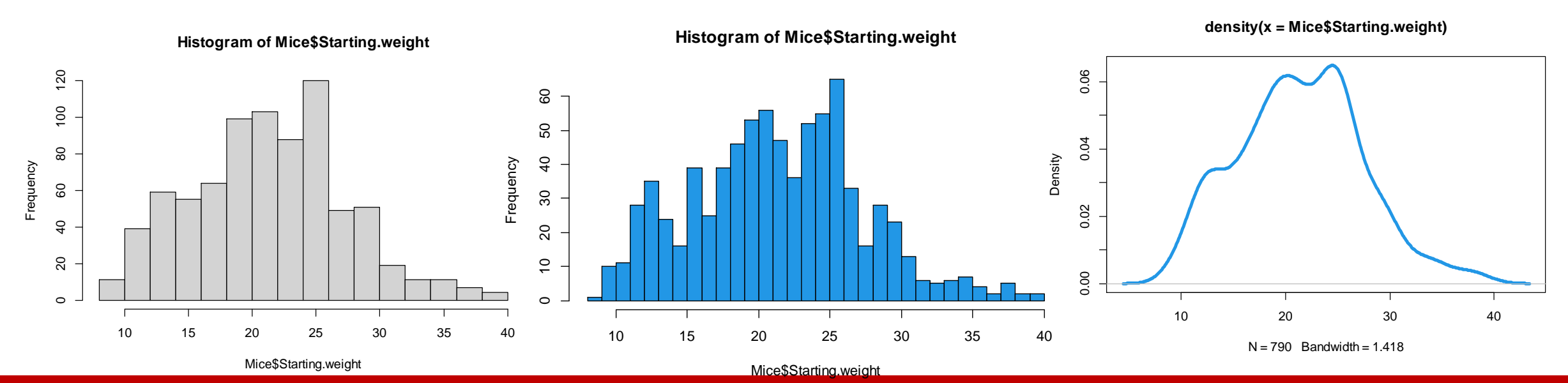

Lecture 1. Descriptive statistics, distributions, sampling

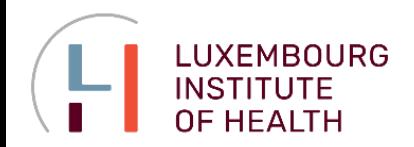

**Box Plot**

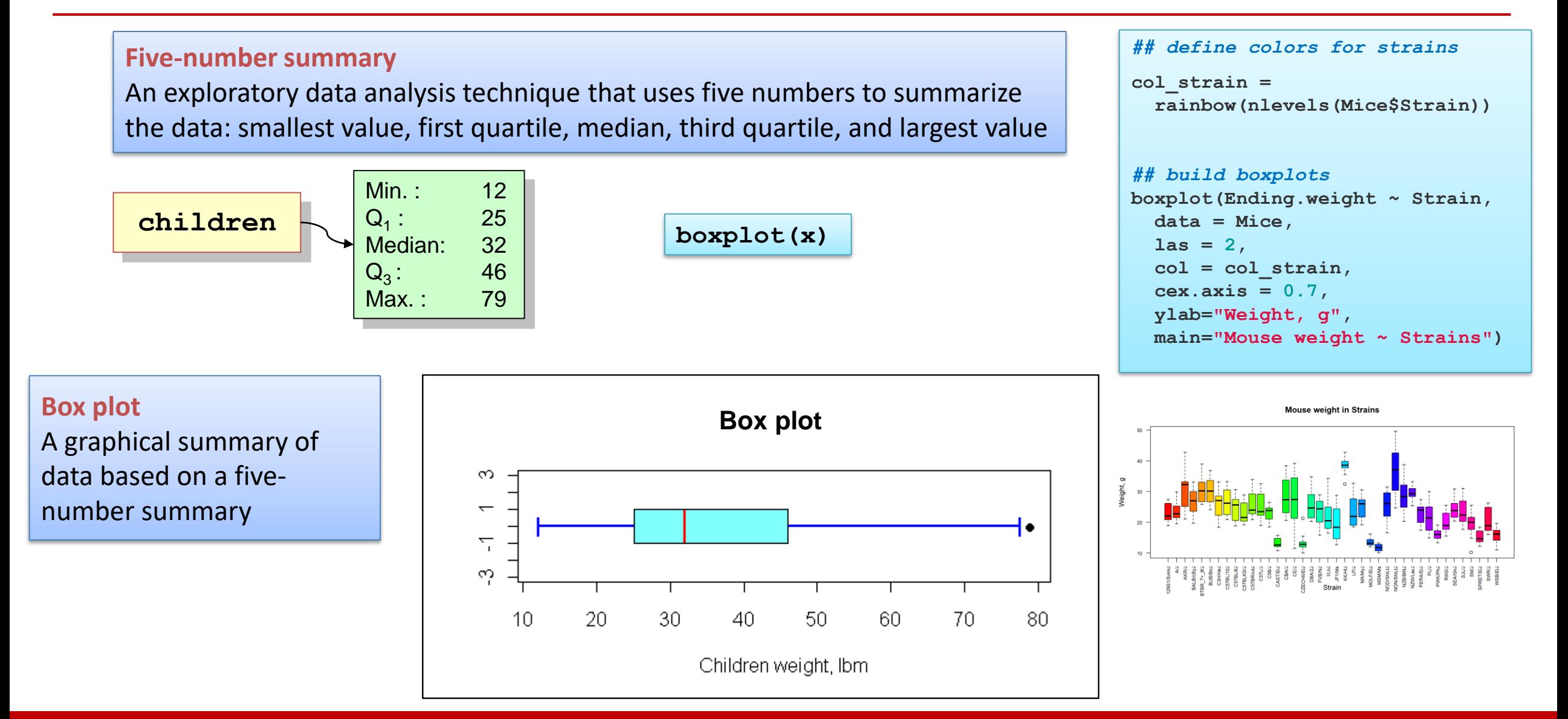

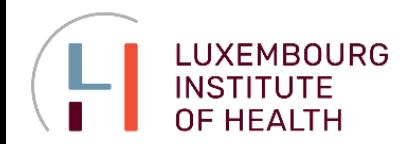

**Violin Plot**

#### **Violin plot**

Violin plot is a more advanced visualization tool that shows the distribution of the data in categories

```
library(ggplot2)
p = ggplot(Mice, aes(x=Strain, y=Ending.weight, fill=Strain))
p = p + qeom violin(scale="width") + qeom boxplot(width=0.3)
p = p + theme grey(base size = 10)
p = p + \text{ theme}(\text{axis}.\text{text.x}) = \text{element} \text{ text}(\text{angle} = 90, \text{ vjust} = 0.5, \text{ hjust} = 1))p = p + \text{ theme}(\text{legend.key.size} = \text{unit}(0.3, 'cm'))print(p)
```
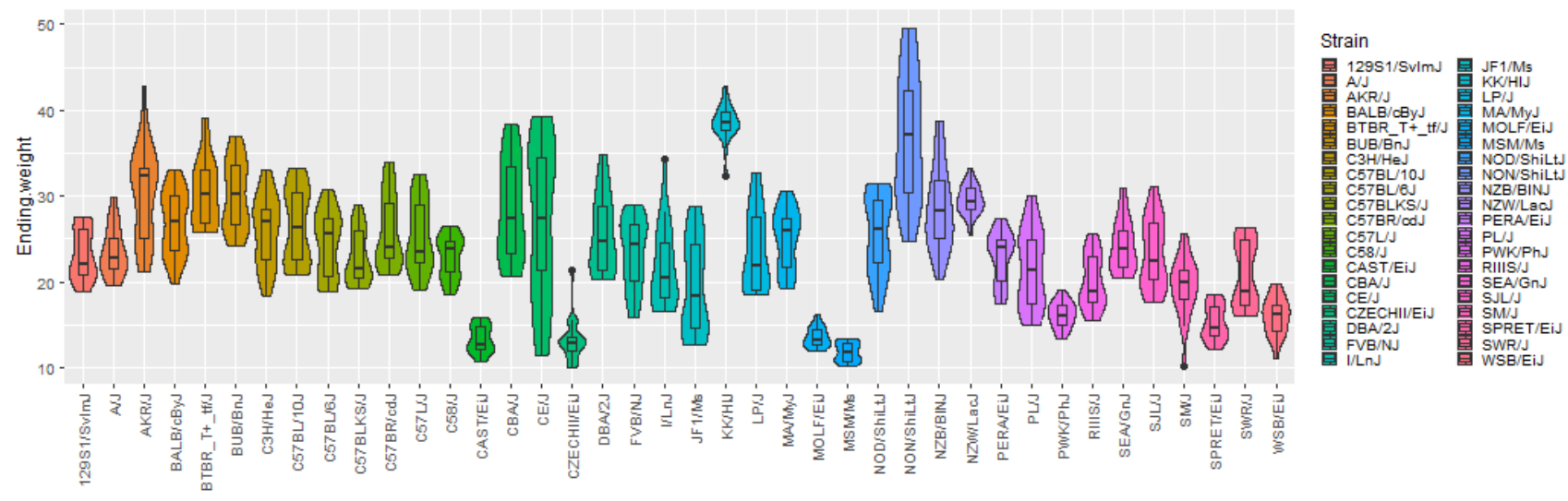

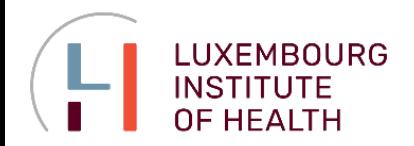

#### **z-score**

#### **z-score**

This value is computed by dividing the deviation from the mean by the standard deviation *s*. A *z-score* is referred to as a standardized value and denotes the number of standard deviations *x<sup>i</sup>* is from the mean.

**Chebyshev's theorem**  For **any data set**, at least **(1 – 1/***z* **2 )** of the data values must be within *z* standard deviations from the mean, where *z* – any value > 1.

#### **For ANY distribution:**

- At least **75 %** of the values are within **z = 2** standard deviations from the mean
- $\triangle$  At least 89 % of the values are within  $z = 3$  standard deviations from the mean
- At least **94 %** of the values are within **z = 4** standard deviations from the mean
- At least **96%** of the values are within **z = 5** standard deviations from the mean

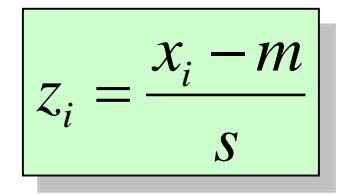

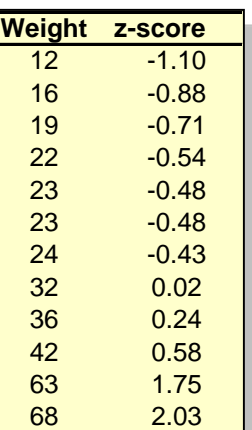

*# z-score*

 $z = scale(x)$ 

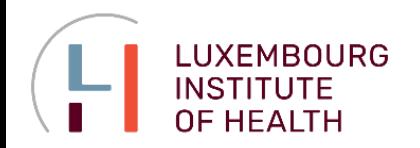

#### **Normal and other bell-shaped**

#### **For bell-shaped distributions:**

- Approximately 68 % of the values are within 1 st.dev. from mean
- Approximately 95 % of the values are within 2 st.dev. from mean
- $\triangle$  Almost all data points are inside 3 st.dev. from mean

#### **Outlier**

An unusually small or unusually large data value.

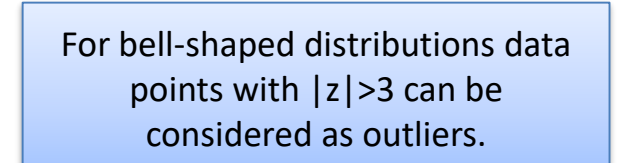

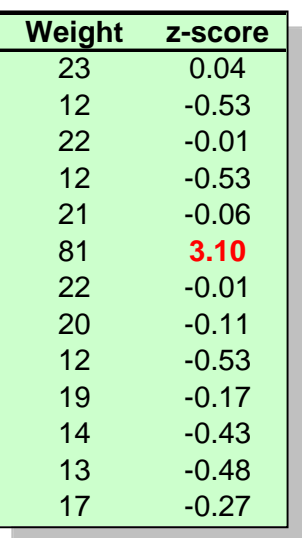

#### Example: Gaussian / normal distribution

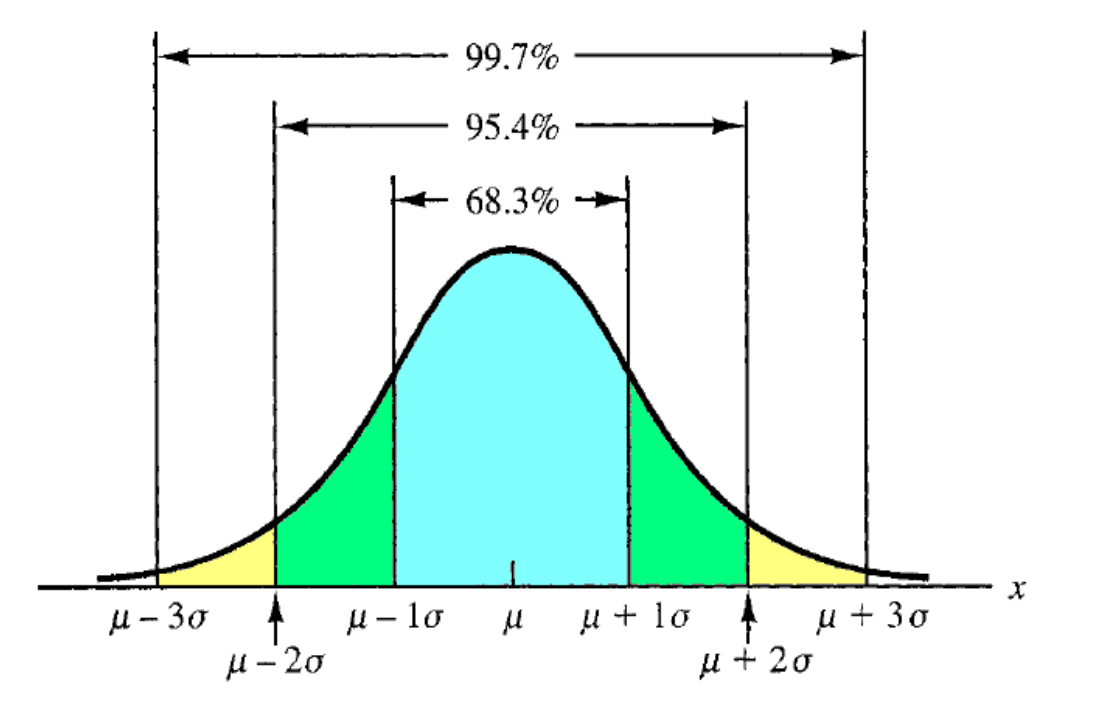

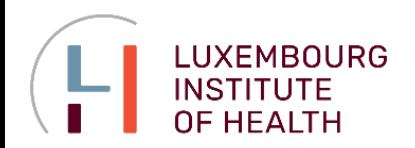

#### **Task: Detection of Outliers**

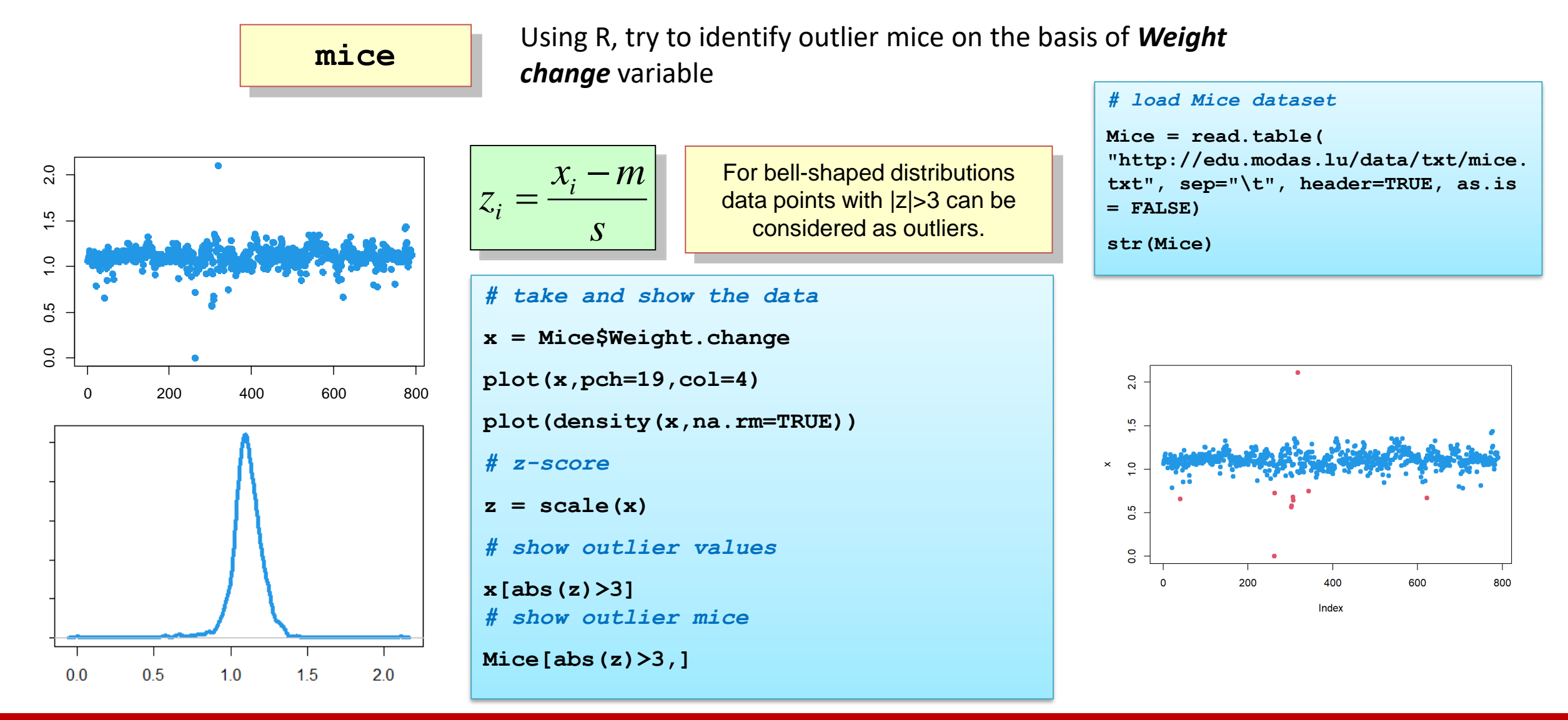

Lecture 1. Descriptive statistics, distributions, sampling

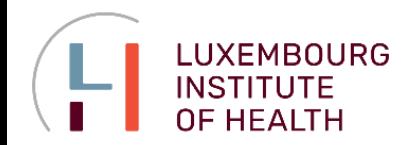

#### **Iglewicz-Hoaglin Method**

Iglewicz-Hoaglin method: modified Z-score

These authors recommend that modified Z-scores with an absolute value of greater than 3.5 be labeled as potential outliers.

$$
z_i = 0.6745 \frac{x_i - \text{median}(x)}{\text{MAD}(x)}
$$
\n
$$
\text{MAD} = \text{median}(x_i - \text{median}(x))
$$
\n
$$
\text{[z] > 3.5} \implies \text{outlier}
$$

$$
x = \text{Mice$Weight.shape}
$$
\n
$$
z = (x - \text{median}(x)) / \text{mad}(x)
$$
\n
$$
\# index of outlier mice
$$
\n
$$
iout = abs(z) > 3.5
$$
\n
$$
\# plot
$$
\n
$$
plot(x, peh = 19, col = c(4, 2) [as. integer(iout) + 1])
$$

Boris Iglewicz and David Hoaglin (1993), "Volume 16: How to Detect and Handle Outliers", The ASQC Basic References in Quality Control: Statistical Techniques, Edward F. Mykytka, Ph.D., Editor

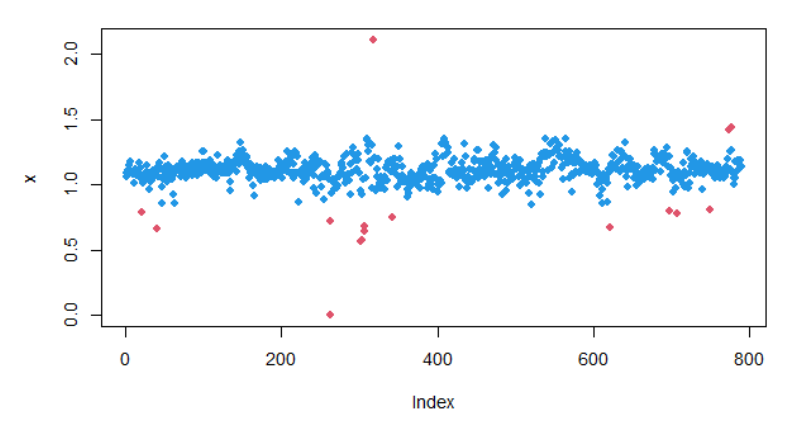

More methods are at:

<http://www.itl.nist.gov/div898/handbook/eda/section3/eda35h.htm>

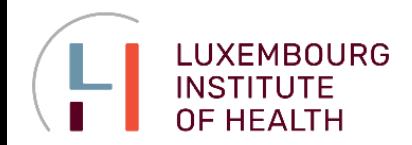

**Grubbs' Method**

Grubbs' test is an iterative method to detect outliers in a data set assumed to come from a normally distributed population.

Grubbs' statistics at step k+1:

$$
G_{(k+1)} = \frac{\max|x_i - m_{(k)}|}{s_{(k)}} = \max|z_i|_{(k)}
$$

 $(k)$  – iteration k *m* – mean of the rest data *s* – st.dev. of the rest data

The hypothesis of no outliers is rejected at significance level  $\alpha$  if

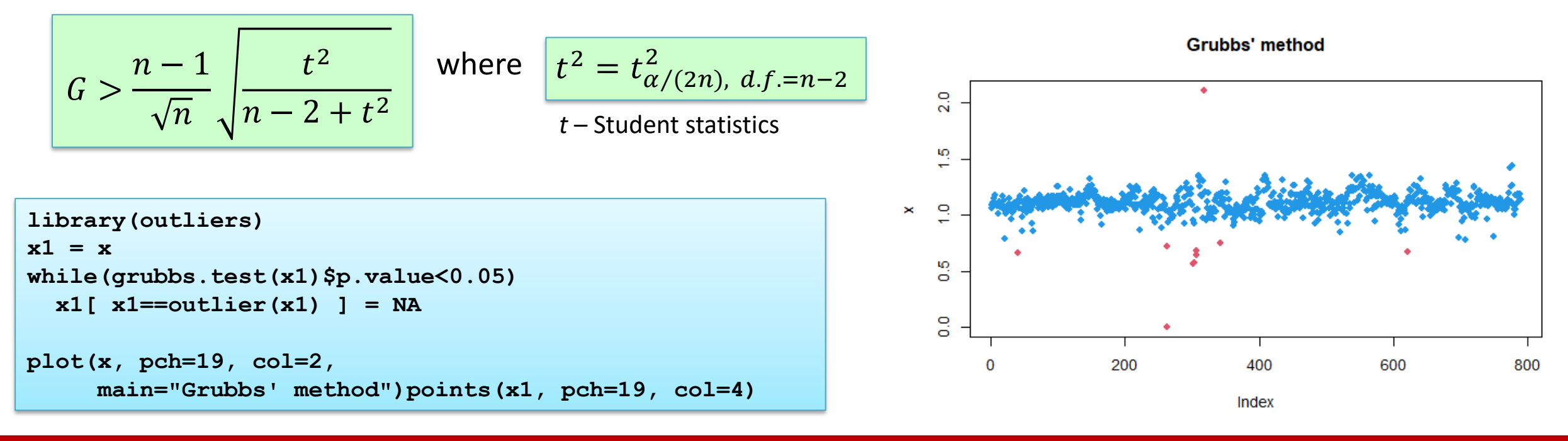

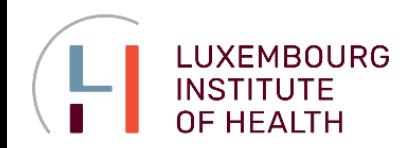

**Remember!**

**Generally speaking, removing of outliers is a dangerous procedure and cannot be recommended!**

**Instead, potential outliers should be investigated and only (!) if there is other evidence that data come from experimental error – removed.**

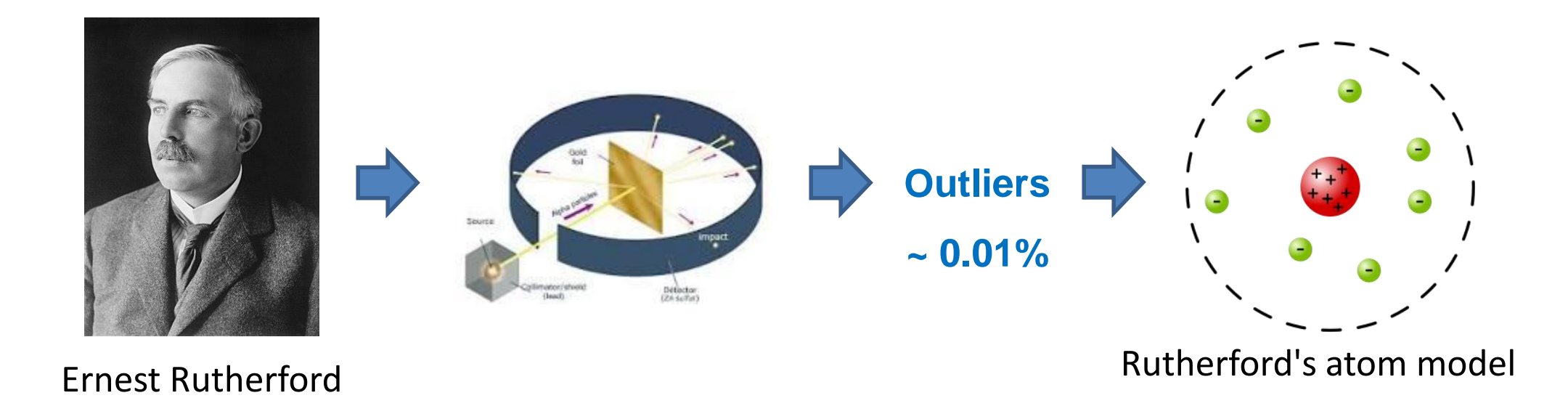

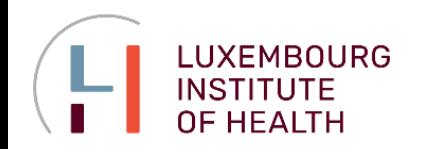

**Probability density function Normal distribution** Other:  $t$ ,  $\chi^2$ , **F** distributions **Sampling distribution Point estimation**

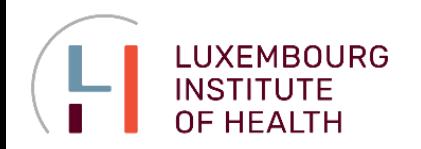

### **DISTRIBUTIONS**

#### **Probability Density**

#### **Probability density function**

A function used to compute probabilities for a continuous random variable. The area under the graph of a probability density function over an interval represents probability.

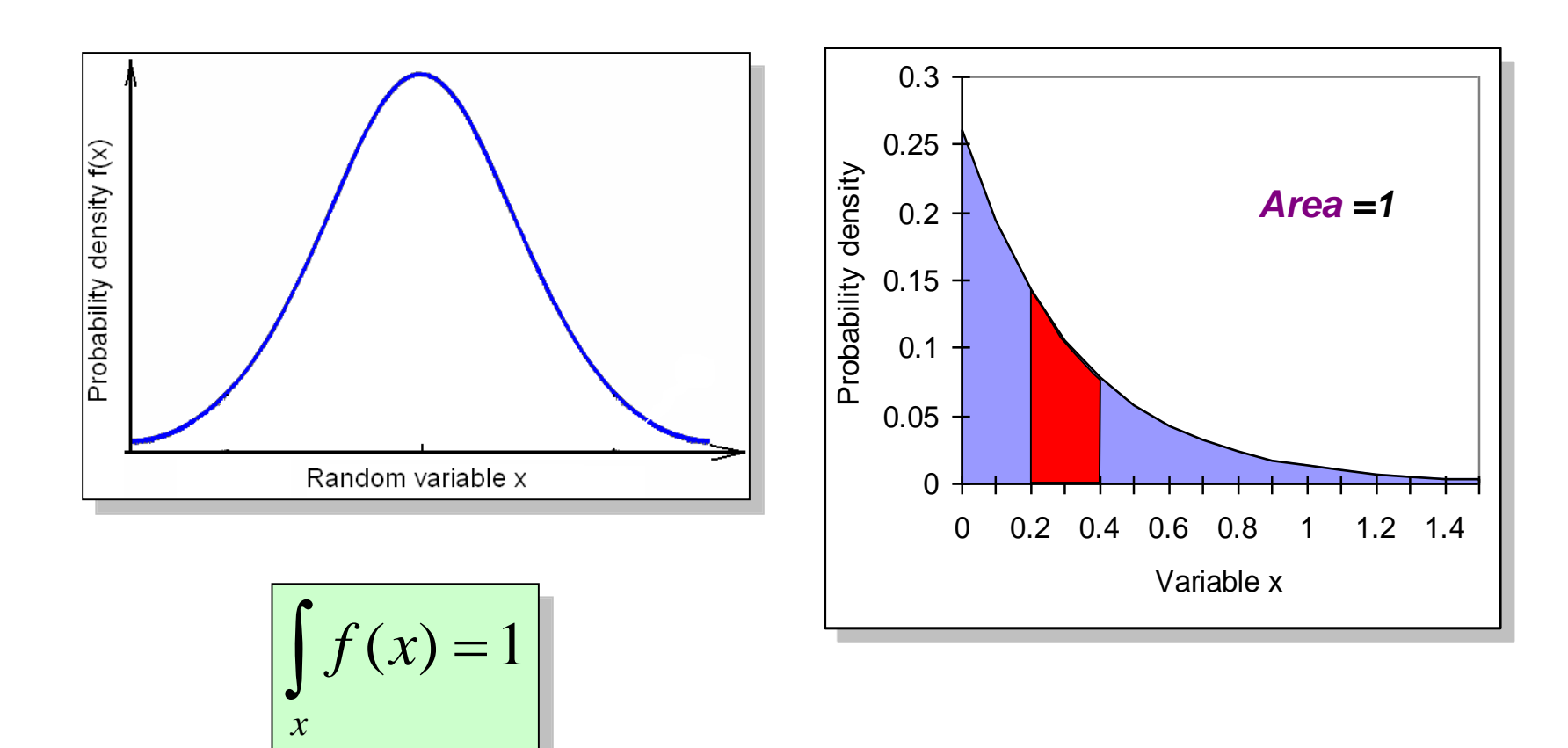

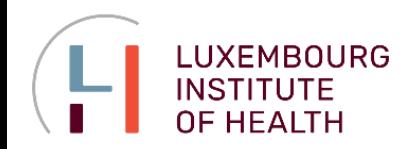

#### **Normal Probability Density Function**

**Normal (Gaussian) probability distribution**  A continuous probability distribution. Its probability density function is bell shaped and determined by its mean  $\mu$  and standard deviation  $\sigma$ .

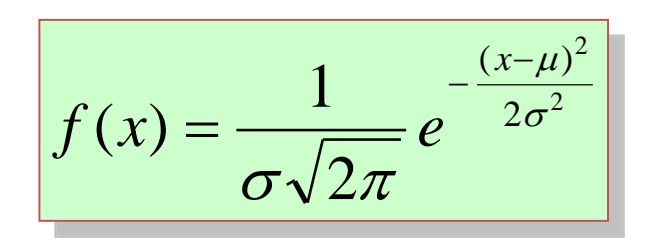

(cumulative) **Probability** function:

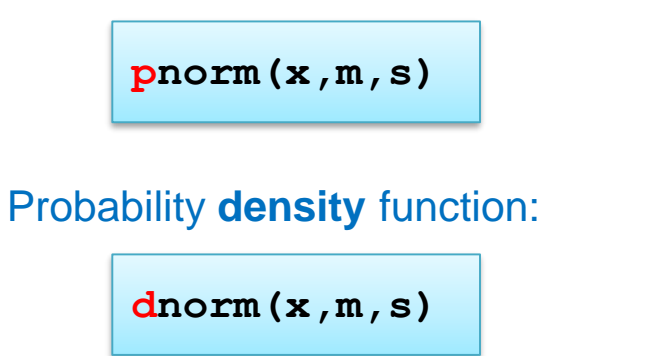

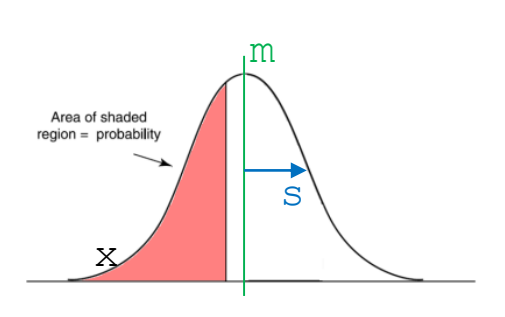

![](_page_28_Figure_8.jpeg)

![](_page_28_Picture_159.jpeg)

![](_page_29_Picture_0.jpeg)

#### **Standard Normal Probability Distribution**

**Standard normal probability distribution**  A normal distribution with a mean of zero and a standard deviation of one. We will call it "normal statistics" later :)

![](_page_29_Figure_4.jpeg)

![](_page_29_Figure_5.jpeg)

![](_page_30_Picture_0.jpeg)

#### **Example: Aptitude Test**

#### **Example**

Suppose that the score on an aptitude test are normally distributed with a mean of 100 and a standard deviation of 10. (Some original IQ tests were purported to have these parameters) What is the probability that a randomly selected score is below 90? What is the probability that a randomly selected score is above 125?

![](_page_30_Figure_5.jpeg)

*Glover & Mitchel. An introduction to biostatistics*

#### Lecture 1. Descriptive statistics, distributions, sampling

![](_page_31_Picture_0.jpeg)

#### **Example: Aptitude Test**

![](_page_31_Figure_3.jpeg)

z (standardized score)

#### **Classical way:**

Let's transform Normal distribution **x** to Standard Normal **z**

$$
z_{x=90} = \frac{90 - 100}{10} = -1 \qquad \qquad z_{x=125} = \frac{125 - 100}{10} = 2.5
$$

Calculate the area under the curve before these z-values:

P(x<90) = P(z< -1) = NORM.S.DIST(-1;TRUE) = **0.159**   $P(x>125) = P(z>2.5) = 1 - P(z<2.5) = 1 - NORM.S.DIST(2.5, TRUE) = 0.006$ 

#### **Example**

Suppose that the score on an aptitude test are normally distributed with a mean of 100 and a standard deviation of 10. (Some original IQ tests were purported to have these parameters.) What is the probability that a randomly selected score is below 90? What is the probability that a randomly selected score is above 125?

#### **Easier way:**

We can directly work with Normal distribution if we know its *mean* and *standard deviation*.

**pnorm(90,100,10) 1-pnorm(125,100,10)**

![](_page_32_Picture_0.jpeg)

#### **Example: Inverted situation**

#### **Example**

Suppose that the score on an aptitude test are normally distributed with a mean of 100 and a standard deviation of 10.

#### Find the score cutting top 5% respondent? **Find the score cutting top 5% respondent? Glover & Mitchel. An introduction to biostatistics**

![](_page_32_Picture_7.jpeg)

Assume that we know red area (probability *p*). Then limiting z can obtained using:

![](_page_32_Picture_9.jpeg)

> **116**

![](_page_33_Picture_0.jpeg)

### **OTHER CONTINUOUS DISTRIBITIONS**

**Student's (***t***) Distribution**

#### **Student's** *t-***distribution**

is a continuous probability distribution that generalizes the standard normal distribution. It has very similar properties but heavier tails.

#### **Degrees of freedom**

A parameter of many distributions that is usually linked to the **number of independent observations**. E.g. when *t* distribution is used for the computation of an interval estimate of a population mean, the appropriate *t* distribution has  $v=n-1$  degrees of freedom, where *n* is the size of the simple random sample.

#### Student *t* distribution with d.f.  $v \rightarrow \infty$ becomes normal *z* distribution

![](_page_33_Picture_244.jpeg)

![](_page_33_Figure_9.jpeg)

![](_page_34_Picture_0.jpeg)

### **OTHER CONTINUOUS DISTRIBITIONS**

**Chi-squared ( 2 ) Distribution**

#### **2** *-***distribution**

the chi-squared distribution (also chi-square or χ<sup>2</sup>-distribution) with *k* degrees of freedom is the distribution of a sum of the squares of *k* independent standard normal random variables *z*. It describes the behavior of sampling variance.

$$
\chi_{df=k}^2 = \sum_{i=1}^k x_i^2 \quad \text{where } x_i - \text{normal}
$$

#### **Some applications of <sup>2</sup> distribution:**

- interval estimations for variance
- goodness of fit of statistical model to observations

![](_page_34_Picture_9.jpeg)

![](_page_34_Figure_10.jpeg)

![](_page_35_Picture_0.jpeg)

### **OTHER CONTINUOUS DISTRIBITIONS**

**F-Distribution (Fisher–Snedecor)**

#### *F-***distribution**

The F-distribution was introduced as a distribution of a ratio of two 2 random variables. It has **2 degrees of freedom** (numerator and denominator) and is used frequently as the null distribution of a test statistic, most notably in the analysis of variance (ANOVA) and F-test

The function is "invariant" to the function  $1/x \otimes$ . So usually only values F > 1 are considered

![](_page_35_Figure_6.jpeg)

*Wikipedia*

![](_page_35_Picture_181.jpeg)

![](_page_36_Picture_0.jpeg)

#### **Population and Sample**

![](_page_36_Figure_3.jpeg)

**Mice = read.table("http://edu.modas.lu/data/txt/mice.txt", sep="\t", header=TRUE, stringsAsFactors = TRUE)**

![](_page_37_Picture_0.jpeg)

#### **Example: Making a Random Sampling**

**sample(x,size)**

![](_page_37_Picture_783.jpeg)

#### **mice** <sup>790</sup> mice from different strains

*http://phenome.jax.org*

![](_page_37_Picture_784.jpeg)

Assume that these mice is a population with size N=790. Build 5 samples with *n*=20

Calculate *m*, *s* for *Ending weight* and *p* – proportion of *males* for each sample

#### **Point estimator**

The sample statistics, such as *m*, *s*, or *p* (proportion) that provide the point estimations to the population parameters  $\mu$ ,  $\sigma$ ,  $\pi$ . are called point estimators

```
m = double(0)s = double(0)
p = double(0)for (i in 1:5){
 ix = sample(1:nrow(Mice),20)
 m[i] = mean(Mice$Ending.weight[ix])
 s[i] = sd(Mice$Ending.weight[ix])
 p[i] = mean (Mice$Sex(ix] == "m")
}
summary(m)
summary(s)
summary(p)
```
Now, replace 5 with 1000 and check the distributions:

```
plot(density(m))
plot(density(s))
plot(density(p))
```
![](_page_38_Picture_0.jpeg)

#### **Sampling Distribution**

#### **Sampling distribution**

A probability distribution consisting of all possible values of a sample statistic.

**Distribution of m**

![](_page_38_Figure_5.jpeg)

#### **Point estimator**

The sample statistic, such as *m*, *s*, or *p*, that provides the point estimation the population parameters  $\mu$ ,  $\sigma$ ,  $\pi$ .

![](_page_38_Figure_8.jpeg)

![](_page_38_Figure_9.jpeg)

**The standard deviation of the point estimator - "Standard error"**

#### Lecture 1. Descriptive statistics, distributions, sampling

![](_page_39_Picture_0.jpeg)

#### **Unbiased Point Estimator: Mean**

#### **Unbiased**

A property of a point estimator that is present when the expected value of the point estimator is equal to the population parameter it estimates.

![](_page_39_Figure_5.jpeg)

![](_page_39_Figure_6.jpeg)

![](_page_40_Picture_0.jpeg)

**Unbiased Point Estimator: Variance (but not St.Dev!)**

![](_page_40_Figure_3.jpeg)

![](_page_41_Picture_0.jpeg)

#### **Central Limit Theorem**

![](_page_41_Figure_3.jpeg)

![](_page_42_Picture_0.jpeg)

#### **Stratified Sampling**

#### **Stratified random sampling**

A probability sampling method in which the population is first divided into strata and a simple random sample is then taken from each stratum.

![](_page_42_Figure_5.jpeg)

![](_page_43_Picture_0.jpeg)

#### **Stratified Sampling Strategies**

#### **Stratified random sampling**

A probability sampling method in which the population is first divided into strata and a simple random sample is then taken from each stratum.

![](_page_43_Figure_5.jpeg)

Lecture 1. Descriptive statistics, distributions, sampling

![](_page_44_Picture_0.jpeg)

#### **Cluster Sampling**

![](_page_44_Figure_3.jpeg)

![](_page_45_Picture_0.jpeg)

#### **Systematic Sampling**

#### **Systematic sampling**

A probability sampling method in which we randomly select one of the first *k* elements and then select every *k*-th element thereafter.

![](_page_45_Figure_5.jpeg)

![](_page_46_Picture_0.jpeg)

#### **Convenience Sampling**

**Convenience sampling**  A nonprobability method of sampling whereby elements are selected for the sample on the basis of convenience.

![](_page_46_Figure_4.jpeg)

![](_page_47_Picture_0.jpeg)

#### **Judgment Sampling**

#### **Judgment sampling**

A nonprobability method of sampling whereby elements are selected for the sample based on the judgment of the person doing the study.

![](_page_47_Picture_5.jpeg)

Perform of a selection of most confident or most experienced experts.

![](_page_48_Picture_0.jpeg)

#### **The Wisdom of the Crowd**

#### **The wisdom of the crowd**

is the process of taking into account the collective opinion of a group of individuals rather than a single expert to answer a question. A large group's aggregated answers to questions involving quantity estimation has generally been found to be as good as, and often better than, the answer given by any of the individuals within the group.

The classic wisdom-of-the-crowds finding involves point estimation of a continuous quantity. At a 1906 country fair in Plymouth, eight hundred people participated in a contest to estimate the weight of a slaughtered and dressed ox. Statistician Francis Galton observed that the median guess, 1207 pounds, was accurate within 1% of the true weight of 1198 pounds.

![](_page_48_Picture_6.jpeg)

![](_page_48_Picture_7.jpeg)

**<http://www.youtube.com/watch?v=r-FonWBEb0o>**

![](_page_49_Picture_0.jpeg)

### **SAMPLING BIAS**

#### **Be Careful with Sampling**

![](_page_49_Picture_3.jpeg)

**'Spitfire': damage analysis**

![](_page_49_Figure_5.jpeg)

**Were to put an additional protection?**

**Other examples**: Paleolithic remains & lifestyle, kind dolphins, …

![](_page_49_Picture_8.jpeg)

![](_page_50_Picture_0.jpeg)

# **Thank you for your attention**

![](_page_50_Picture_3.jpeg)

to be continued…

![](_page_50_Picture_5.jpeg)

Lecture 1. Descriptive statistics, distributions, sampling